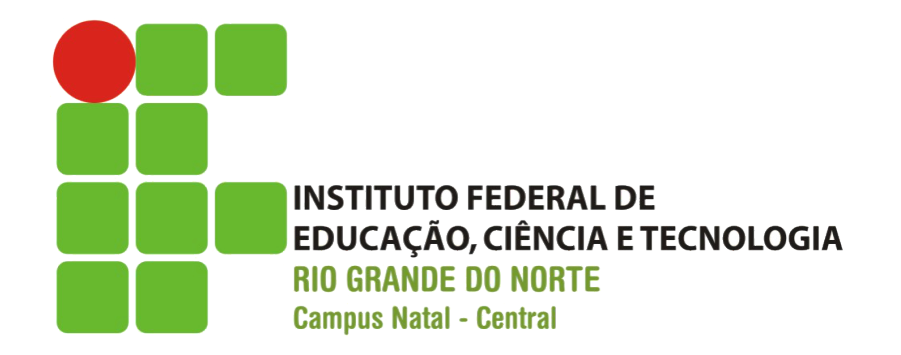

#### Introdução ao Ruby

#### Fellipe Aleixo (*fellipe.aleixo@ifrn.edu.br*)

# Ruby

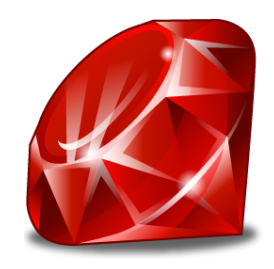

- Linguagem orientada a objetos
	- Tudo o que você manipula em Ruby é um objeto
	- O resultado dessas manipulações também são objetos

- Modelagem orientada a objetos  $\rightarrow$  modelar conceitos do "mundo real"
	- $-\text{Classes} \rightarrow \text{das}$  quais são gerados os objetos

# Orientação a Objetos

- Um objeto é a combinação de
	- Estado (atributos e seus valores)
	- Métodos (operam sobre o estado)

• São criados por meio de um construtor – Construtor padrão = **new()** 

 $line$  item one = LineItem.new line item one.quantity =  $1$ line item one.sku = "AUTO B 00"

# Métodos

- Métodos são invocados pelo envio de uma mensagem para um objeto
	- Mensagem = nome do método [+ parâmetros]

```
"dave".length
line item one.quantity()
cart.add_line_item(next_purchase)	
submit_tag "Add to Cart"
```
– Os parênteses são, geralmente, opcionais na chamada dos métodos 

## Nomenclatura

• (i) variáveis locais, (ii) parâmetros de método e (iii) nomes de métodos devem iniciar com uma letra minúscula ou um "underline" ()

– Exemplos: order, line\_item e xr2000 

- Atributos (variáveis de instância) devem iniciar com um arroba  $(\varpi)$ 
	- $-$  Exemplos: @quantity e @product id
	- "underline" é usado para unir várias palavras

#### Nomenclatura

- (i) classes, (ii) módulos e (iii) constantes devem iniciar com uma letra maiúscula
	- União de várias palavras com letras maiúsculas
	- Exemplos: Object, PurchaseOrder e LineItem
- Rails utiliza símbolos para identificar coisas – Nomeando parâmetros de métodos

redirect to :action => "edit", :id =>  $params[:id]$ 

# Métodos

• Definição de funções que, opcionalmente, (i) recebem parâmetros e (ii) geram resultados

```
def say_goodnight(name)	
  result = 'Good night, ' + name
  				return result
end
# Time for bed...
```
puts say\_goodnight('Mary-Ellen') # => 'Goodnight, Mary-Ellen' puts say\_goodnight('John-Boy')  $\qquad \qquad # \Rightarrow 'Goodnight, John-Boy'$ 

```
– Caracter	"#"	defini	um	comentário
```
# Tipos de Dados

• *Strings*

– Pode ser criado a parPr de *strings* literais 

- Separados por aspas simples (') ou duplas (")
- Para os *strings* entre aspas duplas Ruby trabalha um pouco mais
	- Primeiro procura por substituições (Ex.: \n)
	- Depois faz a interpretação de expressões (#{expressão})

def say\_goodnight(name) "Good night, #{name.capitalize}" end puts say\_goodnight('pa') 

## *Arrays* e *Hashes*

- Possibilitam trabalhar com coleções de objetos indexados (acessados por um chave)
	- Nos *arrays* a chave é um número inteiro
	- Nos *hashes* a chave é um objeto qualquer
- Crescem para armazenar novos elementos

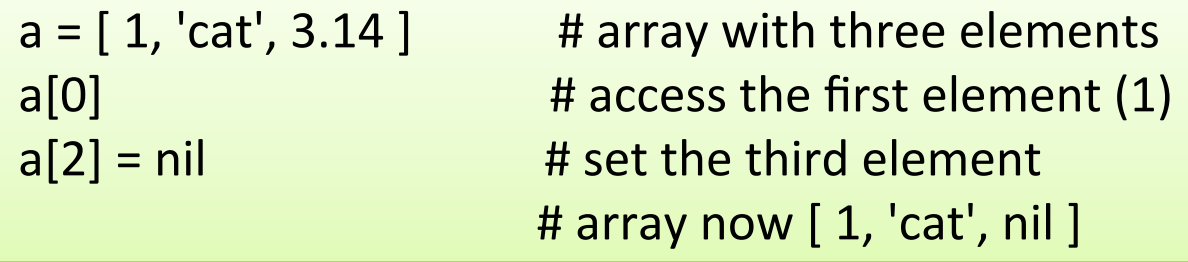

#### *Arrays* e *Hashes*

• O método "<< $()$ " é utilizado com *arrays* 

```
\text{ages} = []for person in @people
  				ages	<<	person.age
end
```
• Atalhos para a criação de *arrays*

```
a = [ 'ant', 'bee', 'cat', 'dog', 'elk' ]# this is the same:
a = %w{ and be cut dog elk }
```
#### *Arrays* e *Hashes*

• Nos *hashes* são utilizadas chaves para a inserção e recuperação de elementos

```
inst section = {
  :cello => 'string',
  :clarinet => 'woodwind',
  :drum => 'percussion',
  :oboe => 'woodwind',
  :trumpet => 'brass',
  :violin => 'string'
}
```

```
-"=>" é opcional
```
## Expressões Regulares

- Uma expressão regular permite a especificação padrão de caracteres
	- Para localizar a mesma em uma *string*
	- $-$  Criado com **/pattern/** ou %r{pattern}

if line  $=\sim$  /P(erl|ython)/ puts "There seems to be another scripting language here" end

#### Estruturas de Controle de Fluxo

• Instrução **if**

```
if count >10puts "Try again"
elsif tries == 3puts "You lose"
else
  puts "Enter a number"
end
```
# Estruturas de Controle de Fluxo

• Instrução **while**

```
while weight < 100 and num pallets \le 30
  pallet = next pallet()
  weight += pallet.weight
  num pallets += 1end
```
- Algumas variantes precisam de atenção
	- Ex.: **unless** e **un5l**
	- Expressões em uma única linha

## Estruturas de Controle de Fluxo

• Expressões em uma linha

puts "Danger, Will Robinson" if radiation > 3000

distance = distance  $*$  1.2 while distance  $<$  100

- Algumas variantes precisam de atenção
	- Ex.: **unless** e **un5l**
	- Expressões em uma única linha

#### Blocos e Iteradores

• Blocos de código

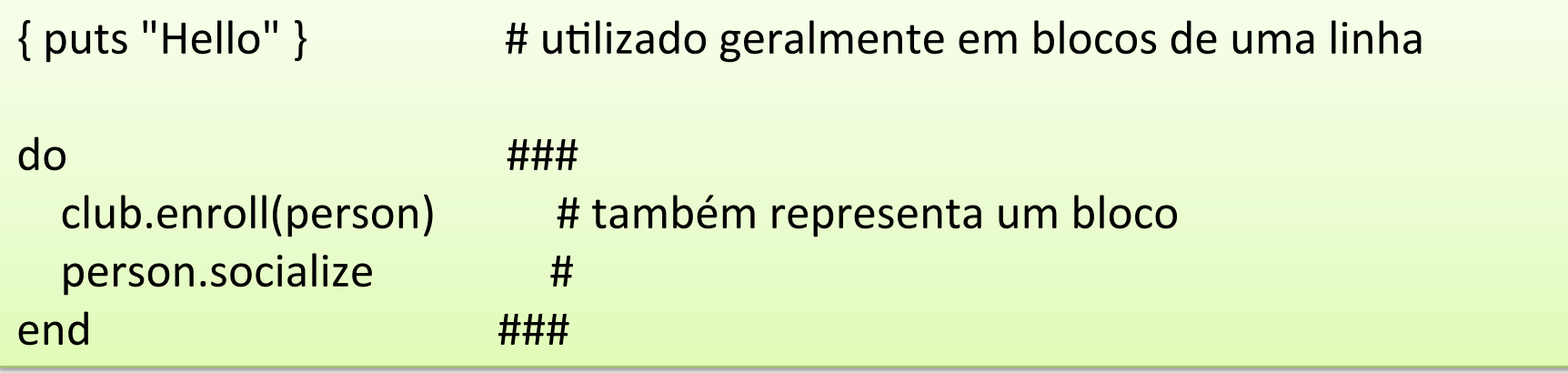

#### – Pode ser passado um bloco para um método

greet { puts "Hi" } # passando também parâmetros verbose\_greet("Dave", "loyal customer") { puts "Hi" }

# Instrução **yield**

- Chamada de um bloco associado
	- $-$  Podem ser passados parâmetros para o bloco nominados entre barras verticais (|)
- Blocos são comumente usados com iteradores

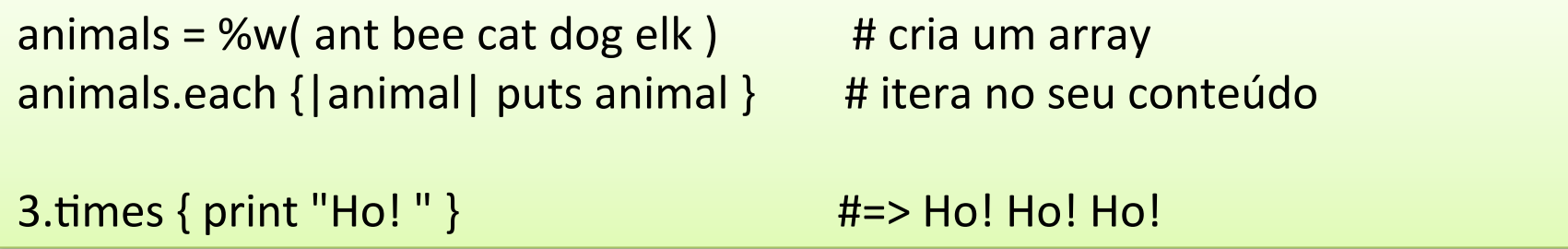

# Instrução **yield**

• Capturando e nomeando um bloco passado para um método

def wrap &b print "Santa says: " 3.times(&b) print "\n" end

wrap { print "Ho! " }

# Exceções

- Objeto da classe **Exception**, ou uma subclasse
- Interrompe o fluxo normal de execução

```
begin
  control = load blog data(file name)
rescue BlogDataNotFound
  STDERR.puts "File #{file_name} not found"
rescue BlogDataFormatError
  STDERR.puts "Invalid blog data in #{file_name}"
rescue Exception => exc
  STDERR.puts "General error loading #{file_name}: #{exc.message}"
end
```
- Estrutura similar a outras linguagens OO
	- Exemplo:

```
class Order < ActiveRecord::Base
  				has_many	:line_items
  				def self.find_all_unpaid
     self. where('paid = 0')				end
  def total
     sum = 0line_items.each \{|\text{li}| \text{ sum } += \text{li.total}\}								sum	
  				end		
end
```
• As variáveis de instância são precedidas de  $@$ 

```
class Greeter
  def initialize(name)
     @name = name				end
  				def name		
     								@name
  				end
  				def name=(new_name)		
     @name = new name				end		
end
```

```
g = Greeter.new("Barney")
```
• Métodos acessadores e modificadores

#### class Greeter

attr\_reader :greeting # create reader only attr\_writer :age *# create writer only* end

attr\_accessor :name # create reader and writer methods

• Visibilidade de métodos

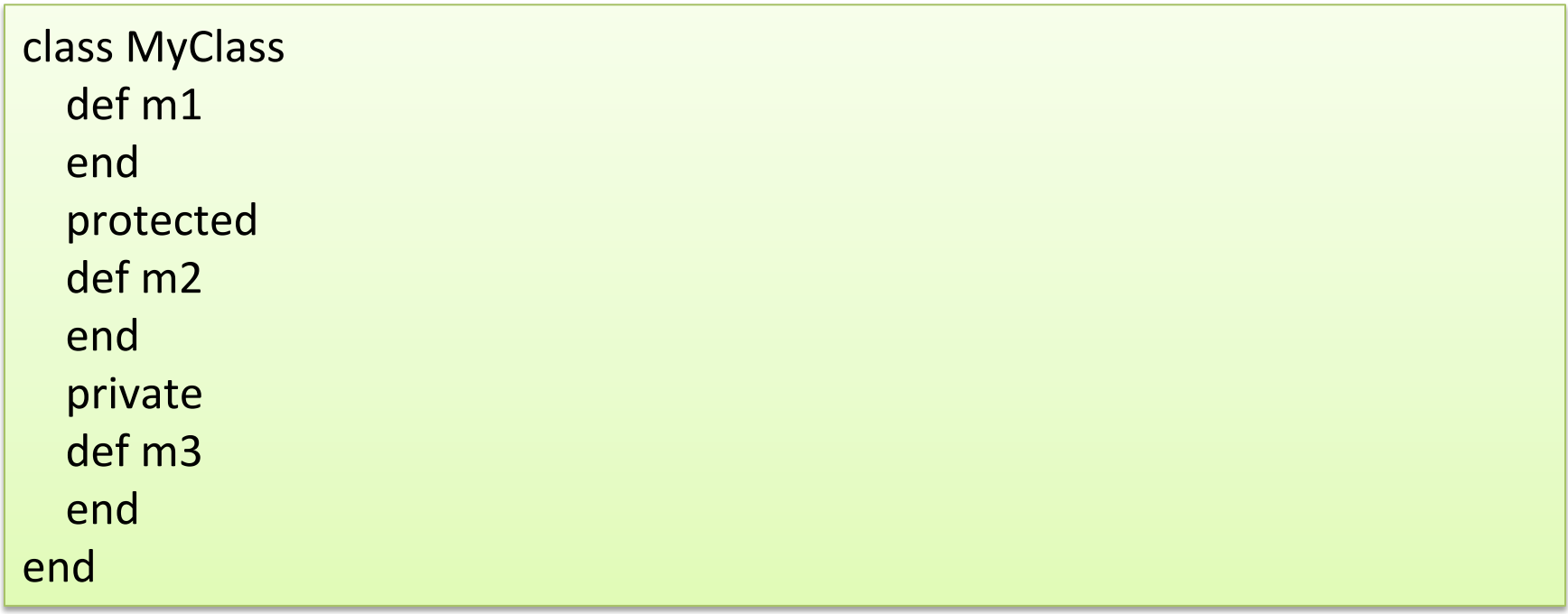

# Módulos

• Similares a classes, visto que definem uma (i) coleção de métodos, (ii) constantes, (iii) definição de classes ou (iv)outros módulos

- Dois propósitos principais
	- Atuam como "namespaces"
	- $-$  Compartilhar funcionalidades entre classes

# YAML

- Acrônimo de *YAML Ain't Markup Language*
- Utilizada para a definição de configurações

development: adapter: sqlite3 database: db/development.sqlite3 pool: 5 timeout: 5000

# Convertendo Objetos

- Ruby permite converter um objeto em um *stream* de bytes
	- Visando o armazenamento do mesmo
	- Processo denominado de *marshaling*

• Rails utiliza esse processo para armazenar os dados das sessões dos usuários 

#### **VALE A PENA BUSCAR MAIS INFORMAÇÕES DA LINGUAGEM RUBY**

DICA: